## **事前登録・視聴方法のご案内**

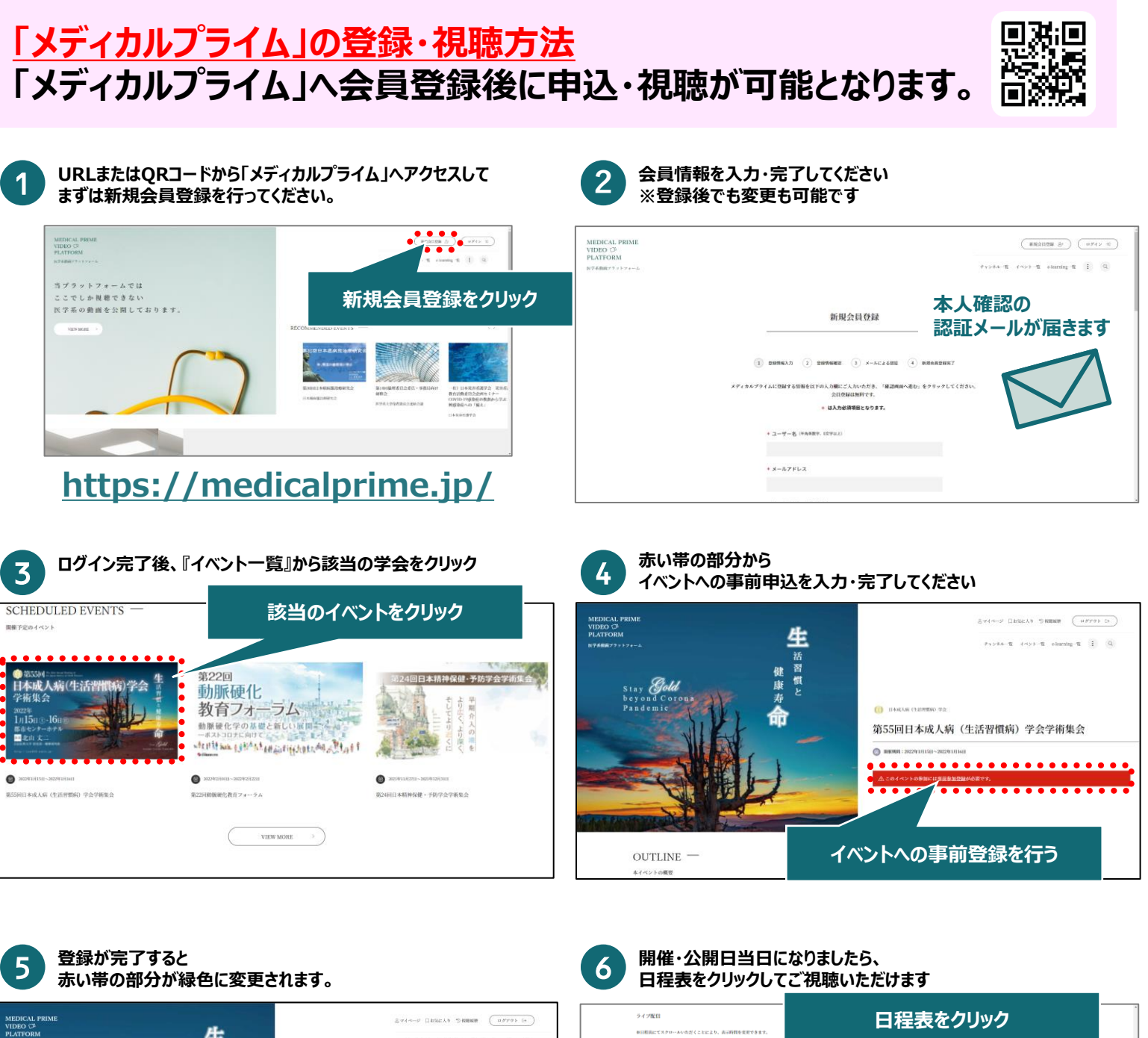

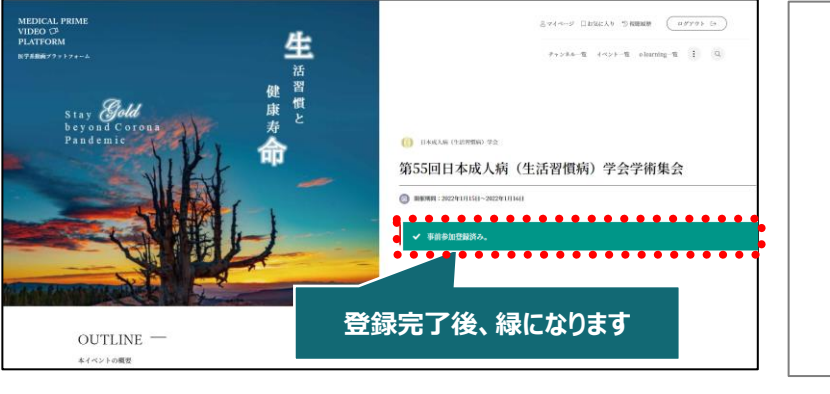

**推奨ブラウザ ※最新版に更新をお願いします**

## **Windows環境の場合**

・Google Chrome(最新版) ・Mozilla Firefox(最新版) ・Internet Explorer 11.X ・Microsoft Edge(最新版)

## **Mac環境の場合**

特別講演Ⅰ

14:40-15:40 会長講演

15:50-17:50 シンポジウム3「〇〇〇〇」

- ・Safari(最新版) ・Google Chrome(最新版)
- ・Mozilla Firefox(最新版)

. . . . . . . . . . .